# **Website Monitoring - Feature #2808**

## **Lookup command for performing pings**

07/03/2020 11:20 PM - Luke Murphey

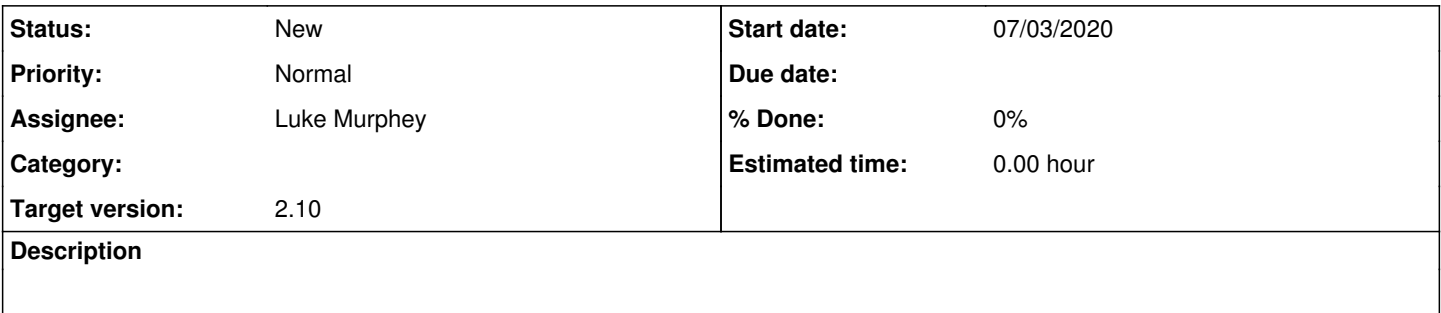

#### **History**

### **#1 - 07/03/2020 11:21 PM - Luke Murphey**

*- Subject changed from Lookup for performing pings to Lookup command for performing pings*

#### See

<https://community.splunk.com/t5/Getting-Data-In/Website-MonitoringL-add-inputs-from-splunk-index-or-database/m-p/504425/highlight/false#M85989>